## जीवाजी विश्वविद्यालय, ग्वालियर

क्रमांकःजीवि/परीक्षा-2/गोप./2014/1160 कर्माटक स्थान करती के विनांक : 24.06.2014

 $\prime\prime$  अधिसूचना  $\prime\prime$ 

सर्वसंबंधितों के सूचनार्थ यह अधिसूचित किया जाता है कि इस विश्वविद्यालय की निम्नलिखित परीक्षाओं का परीक्षा परिणाम संशोधन स्वाधीन रखते हुये निम्नानुसार घोषित किया जाता है<mark>ः</mark>–

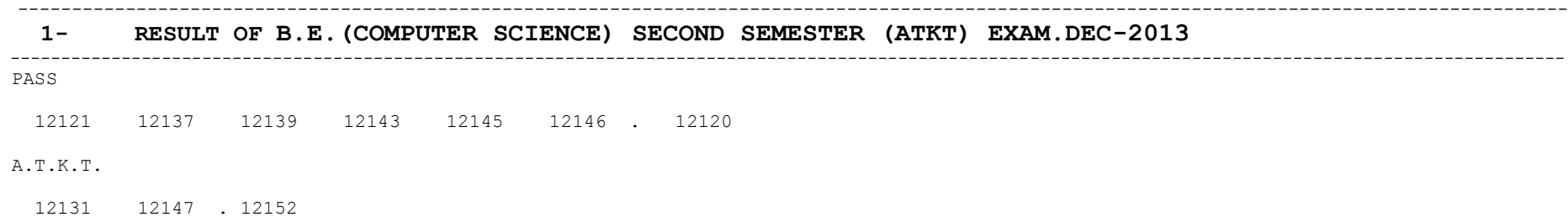

---------------------------------------------------------------------------------------------------------------------------------------- एतद द्वारा सर्वसम्बन्धितों के सूचनार्थ यह भी अधिसूचित किया जाता है कि उक्त परीक्षा परिणाम के आधार पर जो uरीक्षार्थी उत्तरपुरितका अवलोकन एंव अंकसंवीक्षा हेतु आवेदन प्रस्तुत करना चाहते हैं, वे इस अधिसूचना–परीक्षा परिणाम घोषित होने की तिथि से स्पष्ट 15 दिनों की अवधि में उत्तरपुस्तिका अवलोकन एंव अंकसंवीक्षा हेतु आवेदन पत्र निर्धारित शुल्क के साथ विश्वविद्यालय कार्यालय में अंतिम तिथि तक प्रस्तुत कर सकते हैं। 15 दिनों की अवधि के पश्चात किसी भी रियति में

परीक्षा नियंत्रक

i`"Bkadu Øekad % thfo@ijh{kk&2@xksi0@2014@1161 fnukad %24-06-2014  $\overline{u}$ तिलिपि $\cdot$ –

- 1. उपरोक्त परीक्षा परिणामों की प्रतिलिपि सहित संपादक–––––––––––––––– की ओर भेजकर निवेदन है कि कृपया उक्त परीक्षा परिणाम को अपने लोकप्रिय समाचार–पत्र में समाचारवृत्त के रूप में छात्र हित में प्रकाशित करने का कष्ट करें।
- $2.$  राज्यपाल के सचिव, राजभवन, भोपाल 462003
- 3. शिक्षा सचिव, उच्च शिक्षा विभाग मध्यप्रदेश शासन, भोपाल।
- 4. उप संचालक, सूचना एवं प्रकाशन विभाग मध्यप्रदेश शासन भोपाल।
- 5. उप संचालक, सूचना एवं प्रकाशन कार्यालय, ग्वालियर।
- $6.$  विर्देशक आकाशवाणी केन्द्र ग्वालियर।

आवेदन पत्र स्वीकार नहीं किये जायेंगे।

- 7. अधिष्ठाता छात्र कल्याण, जीवाजी विश्वविद्यालय, ग्वालियर।
- 8. जनसम्पर्क अधिकारी, जीवाजी विश्वविद्यालय, ग्वालियर।
- 9. सहायक–कूलसचिव(परीक्षा/गोपनीय), जीवाजी विश्वविद्यालय, ग्वालियर।
- 10. कूलपति के सचिव, जीवाजी विश्वविद्यालय, ग्वालियर।
- 11. कम्प्यूटर सेंटर अजमेर की ओर आवश्यक कार्यवाही हेत्।
- 12. प्रभारी, स्वागत कक्ष एवं सूचना पटल पर चस्पा हेत्।